# Algorithmen und Datenstrukturen (für ESE) WS 2010 / 2011

Vorlesung 7, Montag, 6. Dezember 2010 (Binäre Suchbäume)

Prof. Dr. Hannah Bast Lehrstuhl für Al gorithmen und Datenstrukturen Institut für InformatikUniversität Freiburg

È

# Blick über die Vorlesun g heute

### **Organisatorisches**

- Morgen gibt es wieder eine Übungsgruppe (Ü5: Hashing)
- Ihre Erfahrungen mit dem 6. Übungsblatt
- Anwesenheit in der Vorlesung
- **Binäre Suchbäume (binary search trees)** 
	- Was ist das?
	- Wofür braucht man das?
	- Übungsaufgabe: schreiben Sie eine Klasse BinarySearchTree

**External Zusammenfassung von Ihrem Feedback** 

- Das Blatt fanden die meisten gut und einfacher als das letzte
- Prioritätswarteschlange wurde gut erklärt
- Die meiste Zeit ging wie immer für Fehlersuche drauf
- Der Teufel steckt im Detail
- Den meisten macht Programmieren (immer mehr) Spaß Spaß

宅

### Sortierte Folgen

### **Reproblem**

- Wir wollen wieder (key, value) Paare / Elemente verwalten
- Wir haben wieder eine Ordnung **<sup>&</sup>lt;** auf den Keys
- Diesmal wollen wir folgende Operationen unterstützen
	- insert(key, value): füge das gegebene Paar ein
	- remove(key): entferne das Paar mit dem gegebenen Key
	- lookup(key): finde das Element mit dem gegebenen Key; falls es das nicht gibt, finde das Elemente mit dem kleinsten Key der > key ist
	- next / previous: für ein gegebenes Element, finde das mit dem nächstgrößeren / nächstkleineren Schlüssel; damit lässt sich insbesondere über alle Elemente iterieren

Ę

- **Typisches Anwendungsbeispiel: Datenbanken** 
	- $-$  Eine große Menge von Records
	- Zum Beispiele Bücher, Produkte, Wohnungen, ...
	- Typische Suchanfrage: alle Wohnungen zwischen 600 und 800 Euro Monatsmiete
		- Ein sogenannter **range query (Bereichsanfrage)**
		- Das bekommt man mit lookup und next
		- Man beachte: es ist dafür nicht wichtig, dass es eine Wohnung gibt, die **genau** 600 Euro kostet
	- Wenn man ein paar records hinzufügt oder alte löscht, will man nicht jedes Mal erst alles wieder neu sortieren

苝

# Lösung 1 (schlecht): Einfache Arrays

- **Mit einem einfachen Array bekommen wir** 
	- lookup in Zeit O(log n)
		- **das geht mit binärer Suche**
	- next und previous in Zeit  $\mathrm{O}(1)$ 
		- klar, sie stehen ja direkt nebeneinander
	- insert und remove in Zeit bis zu Θ(n)
		- $\bullet$  bis zu  $\Theta(n)$  Elemente müssen umkopiert werden

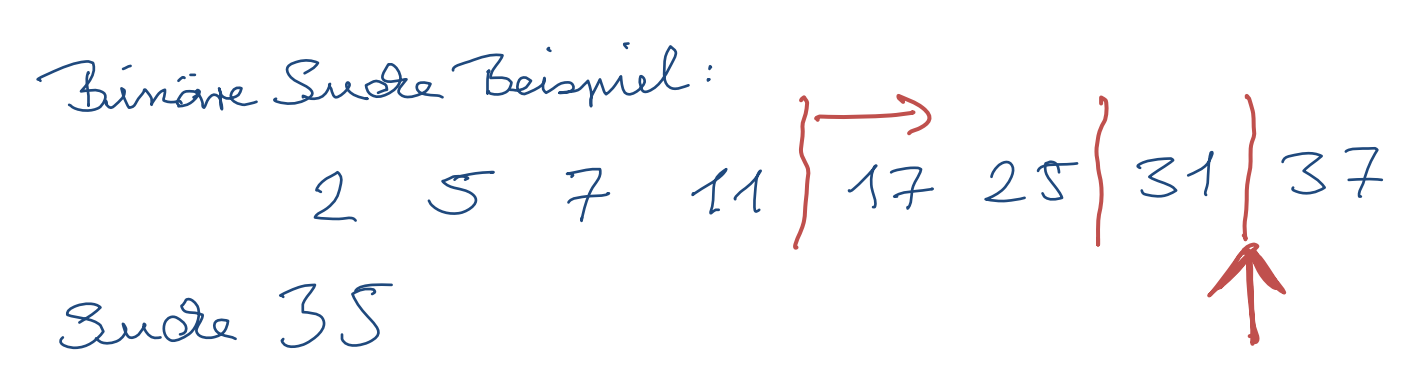

ZW<br>32

- **Mit einer Hashtabelle bekommt man** 
	- insert und remove in erwarteter Zeit O(1)
		- bei genügend großer Hashtabelle und guter Hashfunktion
	- lookup in erwarteter Zeit O(1)
		- aber nur wenn es ein Element mit dem Key gibt, sonst bekommt man gar nichts
	- next und previous in Zeit bis zu Θ(n)
		- die Reihenfolge, in der die Elemente in einer Hashtabelle stehen hat nichts mit der Reihenfolge der Keys zu tun!

花

- **Mit einer doppelt verketteten Liste bekommt man** 
	- next und previous in Zeit  $\mathsf{O}(1)$ 
		- jedes Element hat einen Zeiger zum Vorgänger / Nachfolger
	- insert und remove in Zeit  $\mathrm{O}(1)$ 
		- es müssen nur konstant viele Zeiger umgesetzt werden
	- lookup in Zeit bis zu Θ(n)
		- die Elemente stehen jetzt nicht mehr sortiert in einem Feld; man muss sie sich im schlechtesten Fall alle anschauen

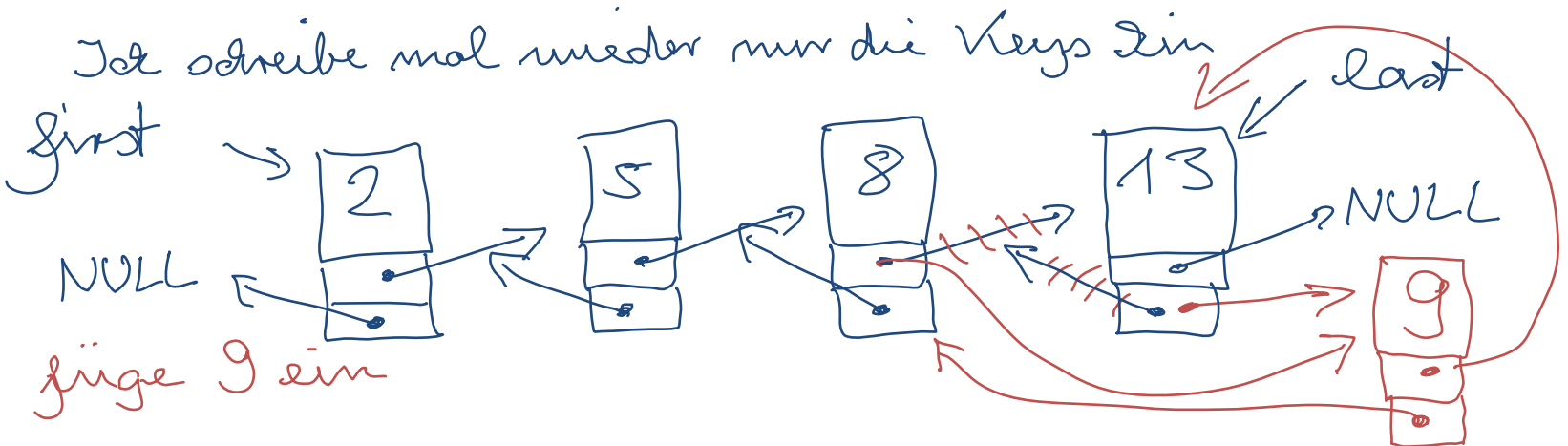

Lösung 4 (gut): Suchbäume

- **Mit einem geeigneten Suchbaum bekommt man** 
	- next und previous in Zeit  $\mathsf{O}(1)$ 
		- entsprechende Zeiger wie bei der verketteten Liste
	- insert und remove in Zeit  $\mathrm{O}(1)$ 
		- ebenfalls wie bei der verketteten Liste
	- lookup in Zeit O(log n)
		- eine Baumstruktur hilft jetzt beim effizienten Suchen

Ż.

Binäre Suchbäume — Idee

- Anordung ähnlich wie bei der Prioritätswarteschlange
	- Aber jetzt ganz sortiert!
	- Für jeden Knoten gilt: alle Elemente im linken Unterbaum haben einen kleineren Key + alle Elemente im rechten Unterbaum haben einen größeren Key
		- $\bullet$  wir nehmen der Einfachheit halber an, dass alle Keys verschieden sind, es geht aber auch ohne diese Bedingung

52

+ die Elemente aind<br>Eusaklick verlettet Siste NULL 10

Binäre Suchbäume Looku p

### Wir suchen einfach von der Wurzel abwärts

- $-$  und gehen je nach Key links oder rechts
- und merken uns dabei immer den letzten Knoten, wo wir nach links gegangen sind überlegen warum!

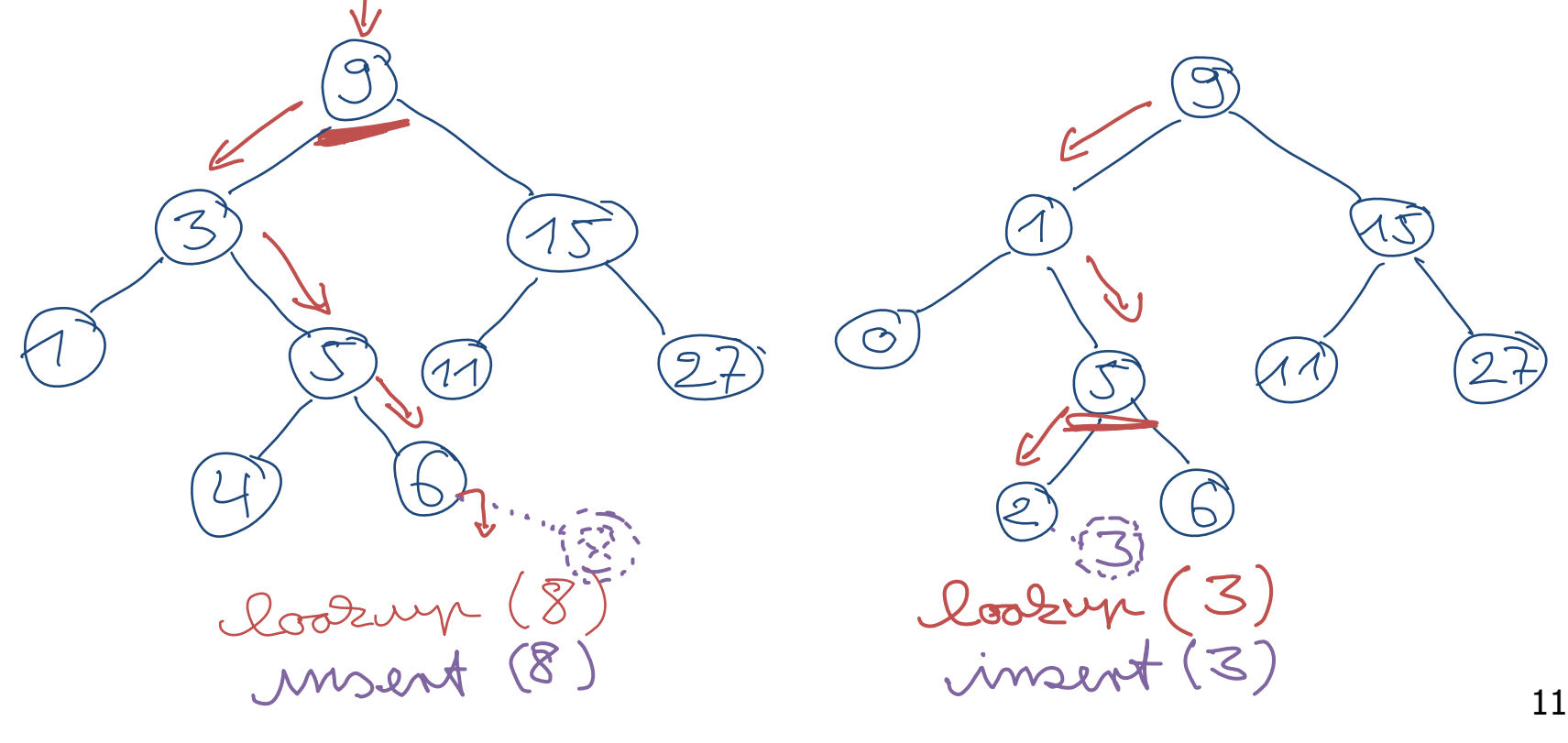

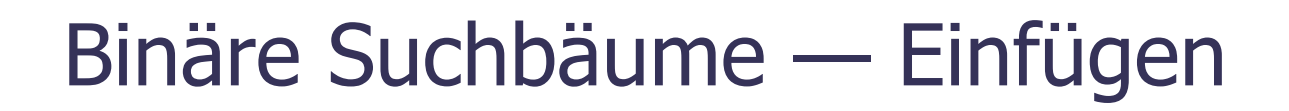

- **Nir suchen erstmal den gegebenen Key** 
	- Wenn wir ihn gefunden haben, überschreiben wir einfach das Value an dem Knoten
	- Sonst fügen wir an geeigneter Stelle einen neuen Knoten ein, hier sind zwei Beispiele

sière vosterige Folie!

藣

■ Wie lange dauern insert und lookup?

r<del>oat</del>

- Bis zu Zeit Θ(d), wobei d die Tiefe des Baumes ist = die größte Tiefe eines Blattes
- Im besten Fall ist das Θ(log n), im schlechtesten Fall Θ(n), wobei n die Anzahl der Knoten im Baum ist

– Wenn man immer Θ(log n) will, muss man den Baum gelegentlich **rebalancieren**  $\rightarrow$  nächste Vorlesung

# Literatur / Links

### **Suchbäume**

- In Mehlhorn/Sanders:
	- 7 Sorted Sequences
- In Cormen/Leiserson/Rivest
	- 13 Binary Search Trees
- In Wikipedia

http://de.wikipedia.org/wiki/Binärer\_Suchbaum

http://en.wikipedia.org/wiki/Binary\_search\_tree

- In C++ / Java
	- die Klasse Map ist typischerweise mit Suchbäumen implementiert